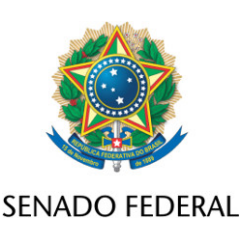

## **REQUERIMENTO Nº DE**

Senhor Presidente,

Requeiro, nos termos do art. 255, II, "c", 12, do Regimento Interno do Senado Federal, que sobre o PL 2159/2021, além do constante do despacho inicial de distribuição, seja ouvida, também, a Comissão de Constituição, Justiça e Cidadania.

## **JUSTIFICAÇÃO**

Nos últimos anos, o país sofreu um processo de flexibilização da legislação ambiental sem precedentes. Segundo a Associação Brasileira de Saúde Coletiva (Abrasco), diversas instituições, entidades e organizações da sociedade civil, movimentos sociais e ONGs que, historicamente, atuam na defesa do meio ambiente, vêm denunciando essas alterações. Cartas, Notas e Manifestos apontam as inúmeras ilegalidades e violações dos direitos humanos e da natureza.

Nessa perspectiva, observa-se que o Projeto de Lei nº 2.159, de 2021, impactará drasticamente o ordenamento jurídico pátrio. Estudiosos entendem que a proposta representa grave desrespeito aos princípios e direitos constitucionais do meio ambiente, da saúde, da participação, da terra e das comunidades e povos indígenas e quilombolas, infringe o arcabouço legal do meio ambiente, além de ferir diversos acordos internacionais.

Assim sendo, é forçoso concluir pela necessidade de remessa do projeto à Comissão de Constituição, Justiça e Cidadania (CCJ) para aprofundar a análise e dirimir eventuais dúvidas.

Requeiro, nos termos do art. 255, II, "c", 12, do Regimento Interno do Senado Federal, que sobre o PL 2159/2021, além do constante do despacho inicial de distribuição, seja ouvida, também, a Comissão de Constituição, Justiça e Cidadania.

Sala das Sessões, 10 de agosto de 2021.

**Senadora Eliziane Gama (CIDADANIA - MA)**